**Title [stata.com](http://stata.com)**

<span id="page-0-3"></span>

**linktest** — Specification link test for single-equation models

[References](#page-6-1) [Also see](#page-6-2)

[Description](#page-0-0) [Quick start](#page-0-1) [Menu](#page-0-2) Menu [Syntax](#page-1-0) [Option](#page-1-1) [Remarks and examples](#page-1-2) [Stored results](#page-5-0) [Methods and formulas](#page-6-0)

# <span id="page-0-0"></span>**Description**

<span id="page-0-1"></span>linktest performs a link test for model specification after any single-equation estimation command, such as logistic, regress, or stcox.

# **Quick start**

Specification link test after a single-equation estimation command without options linktest

After tobit estimated with right-censoring limit at 24 linktest, ul(24)

After stcox estimated with Efron method for tied failures linktest, efron

<span id="page-0-2"></span>Perform test on full dataset when estimation used a subset of observations linktest if e(sample) < .

## **Menu**

Statistics > Postestimation

## <span id="page-1-0"></span>**Syntax**

```
ifin{bmatrix} in \end{bmatrix}, cmd\_options \end{bmatrix}
```
<span id="page-1-1"></span>When if and in are not specified, the link test is performed on the same sample as the previous estimation.

## **Option**

 $\overline{a}$ 

**Main** Main  $\Box$ 

<span id="page-1-2"></span>*cmd options* must be the same options specified with the underlying estimation command, except the *display options* may differ.

# **Remarks and examples [stata.com](http://stata.com)**

The form of the link test implemented here is based on an idea of [Tukey](#page-6-3) ([1949\)](#page-6-3), which was further described by [Pregibon](#page-6-4) ([1980](#page-6-4)), elaborating on work in his unpublished thesis [\(Pregibon](#page-6-5) [1979\)](#page-6-5). See [Methods and formulas](#page-6-0) below for more details.

#### Example 1

We want to explain the mileage ratings of cars in our automobile dataset by using the weight, engine displacement, and whether the car is manufactured outside the United States:

. use http://www.stata-press.com/data/r14/auto (1978 Automobile Data)

. regress mpg weight displ foreign

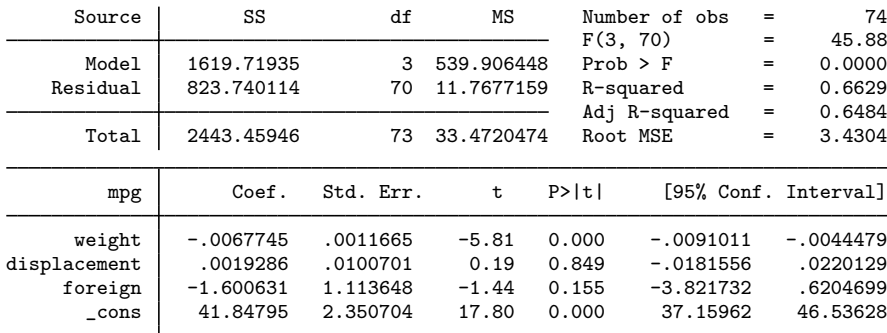

On the basis of the  $R^2$ , we are reasonably pleased with this model.

If our model really is specified correctly, then if we were to regress mpg on the prediction and the prediction squared, the prediction squared would have no explanatory power. This is what linktest does:

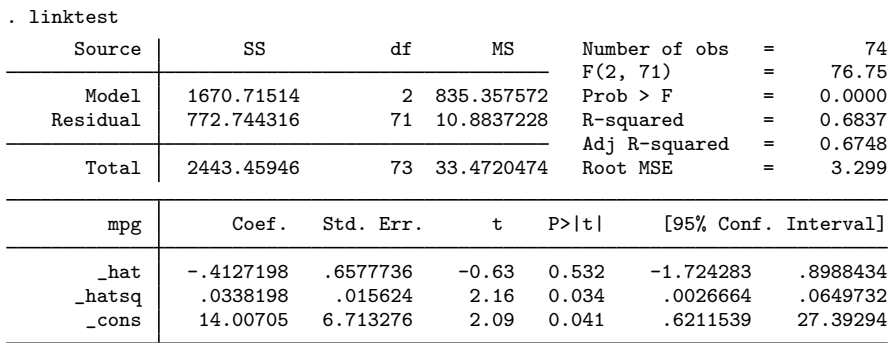

We find that the prediction squared does have explanatory power, so our specification is not as good as we thought.

Although linktest is formally a test of the specification of the dependent variable, it is often interpreted as a test that, conditional on the specification, the independent variables are specified incorrectly. We will follow that interpretation and now include weight squared in our model:

| Source                              | SS                                     | df                               | МS                         |                         | Number of obs<br>F(4, 69)<br>$Prob$ > $F$<br>R-squared<br>Adj R-squared |            | 74                                  |
|-------------------------------------|----------------------------------------|----------------------------------|----------------------------|-------------------------|-------------------------------------------------------------------------|------------|-------------------------------------|
| Model<br>Residual                   | 1699.02634<br>744.433124               | 4<br>69                          | 424.756584<br>10.7888859   |                         |                                                                         |            | 39.37<br>0.0000<br>0.6953<br>0.6777 |
| Total                               | 2443.45946                             | 73                               | 33.4720474                 |                         | Root MSE                                                                | $=$<br>$=$ | 3.2846                              |
| mpg                                 | Coef.                                  | Std. Err.                        | t                          | P>  t                   |                                                                         |            | [95% Conf. Interval]                |
| weight                              | $-.0173257$                            | .0040488                         | $-4.28$                    | 0.000                   | $-.0254028$                                                             |            | $-.0092486$                         |
| c.weight#<br>c.weight               | $1.87e - 06$                           | $6.89e-07$                       | 2.71                       | 0.008                   | $4.93e-07$                                                              |            | $3.24e - 06$                        |
| displacement<br>foreign<br>$\_cons$ | $-.0101625$<br>$-2.560016$<br>58.23575 | .0106236<br>1.123506<br>6.449882 | $-0.96$<br>$-2.28$<br>9.03 | 0.342<br>0.026<br>0.000 | $-.031356$<br>$-4.801349$<br>45.36859                                   |            | .011031<br>$-.3186832$<br>71.10291  |

. regress mpg weight c.weight#c.weight displ foreign

Now we perform the link test on our new model:

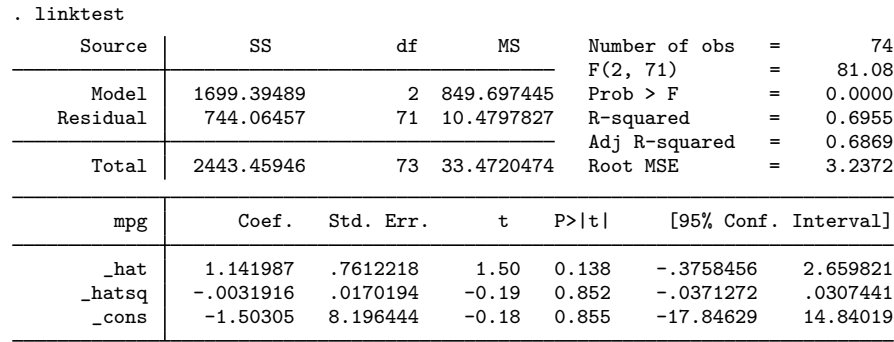

We now pass the link test.

#### Example 2

Above we followed a standard misinterpretation of the link test—when we discovered a problem, we focused on the explanatory variables of our model. We might consider varying exactly what the link test tests. The link test told us that our dependent variable was misspecified. For those with an engineering background, mpg is indeed a strange measure. It would make more sense to model energy consumption— gallons per mile—in terms of weight and displacement:

```
. gen gpm = 1/mpg
```

```
. regress gpm weight displ foreign
```
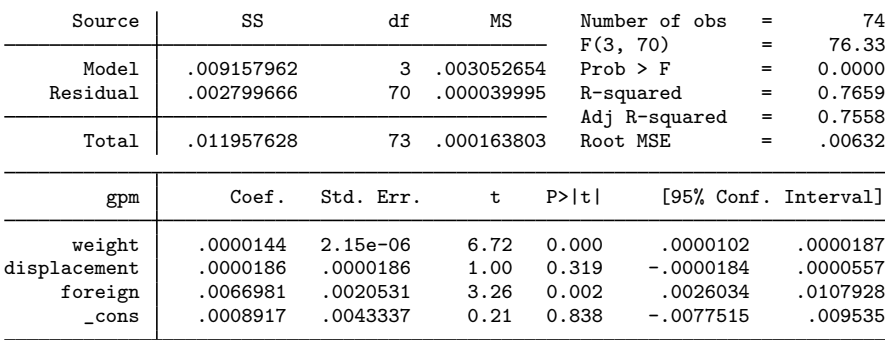

 $\triangleleft$ 

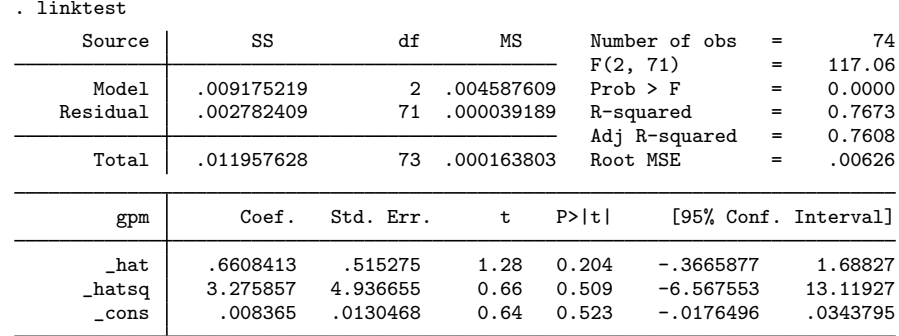

This model looks every bit as reasonable as our original model:

Specifying the model in terms of gallons per mile also solves the specification problem and results in a more parsimonious specification.

#### Example 3

The link test can be used with any single-equation estimation procedure, not solely regression. Let's turn our problem around and attempt to explain whether a car is manufactured outside the United States by its mileage rating and weight. To save paper, we will specify logit's nolog option, which suppresses the iteration log:

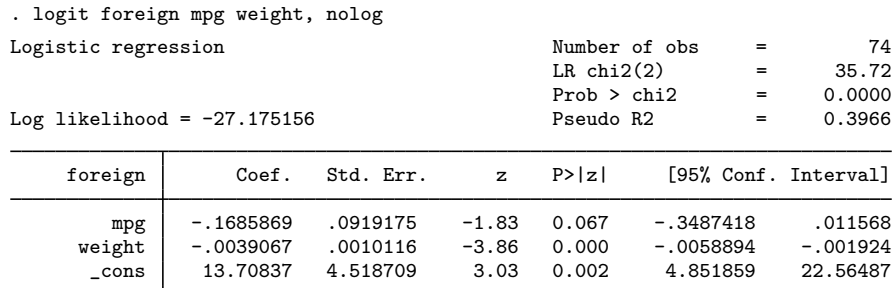

When we run linktest after logit, the result is another logit specification:

```
. linktest, nolog
Logistic regression and the Number of obs = 74
                                     LR chi2(2) = 36.83<br>Prob > chi2 = 0.0000Prob > chi2 = 0.0000<br>Pseudo R2 = 0.4090Log likelihood = -26.615714 Pseudo R2 =
    foreign Coef. Std. Err. z P>|z| [95% Conf. Interval]
      _hat .8438531 .2738759 3.08 0.002 .3070661 1.38064
     _hatsq -.1559115 .1568642 -0.99 0.320 -.4633596 .1515366
     _cons .2630557 .4299598 0.61 0.541 -.57965 1.105761
```
The link test reveals no problems with our specification.

If there had been a problem, we would have been virtually forced to accept the misinterpretation of the link test—we would have reconsidered our specification of the independent variables. When using logit, we have no control over the specification of the dependent variable other than to change likelihood functions.

We admit to having seen a dataset once for which the link test rejected the logit specification. We did change the likelihood function, refitting the model using probit, and satisfied the link test. Probit has thinner tails than logit. In general, however, you will not be so lucky.

#### □ Technical note

You should specify the same options with linktest that you do with the estimation command, although you do not have to follow this advice as literally as we did in the preceding example. logit's nolog option merely suppresses a part of the output, not what is estimated. We specified nolog both times to save space.

If you are testing a tobit model, you must specify the censoring points just as you do with the tobit command.

If you are not sure which options are important, duplicate exactly what you specified on the estimation command.

If you do not specify if *exp* or in *range* with linktest, Stata will by default perform the link test on the same sample as the previous estimation. Suppose that you omitted some data when performing your estimation, but want to calculate the link test on all the data, which you might do if you believe the model is appropriate for all the data. You would type linktest if e(sample) < . to do this.

 $\Box$ 

## <span id="page-5-0"></span>**Stored results**

linktest stores the following in  $r()$ :

Scalars

 $r(t)$  t statistic on  $\Delta r$  that  $r(df)$  decrees of freedom degrees of freedom

linktest is not an estimation command in the sense that it leaves previous estimation results unchanged. For instance, after running a regression and performing the link test, typing regress without arguments after the link test still replays the original regression.

For integrating an estimation command with linktest, linktest assumes that the name of the estimation command is stored in  $e(cmd)$  and that the name of the dependent variable is stored in  $e$ (depvar). After estimation, it assumes that the number of degrees of freedom for the t test is given by  $e(df_m)$  if the macro is defined.

If the estimation command reports  $z$  statistics instead of  $t$  statistics, linktest will also report z statistics. The z statistic, however, is still returned in  $r(t)$ , and  $r(df)$  is set to a missing value.

◁

# <span id="page-6-0"></span>**Methods and formulas**

The link test is based on the idea that if a regression or regression-like equation is properly specified, you should be able to find no additional independent variables that are significant except by chance. One kind of specification error is called a link error. In regression, this means that the dependent variable needs a transformation or "link" function to properly relate to the independent variables. The idea of a link test is to add an independent variable to the equation that is especially likely to be significant if there is a link error.

Let

 $\mathbf{v} = f(\mathbf{X}\boldsymbol{\beta})$ 

be the model and  $\hat{\beta}$  be the parameter estimates. linktest calculates

$$
\mathtt{\_hatX} = \mathbf{X}\boldsymbol{\beta}
$$

and

$$
\mathtt{\_}hatsq=\mathtt{\_}hat^2
$$

The model is then refit with these two variables, and the test is based on the significance of  $\Delta$ hatsq. This is the form suggested by [Pregibon](#page-6-5) [\(1979\)](#page-6-5) based on an idea of [Tukey](#page-6-3) ([1949](#page-6-3)). [Pregibon](#page-6-4) ([1980\)](#page-6-4) suggests a slightly different method that has come to be known as "Pregibon's goodness-of-link test". We prefer the older version because it is universally applicable, straightforward, and a good second-order approximation. It can be applied to any single-equation estimation technique, whereas Pregibon's more recent tests are estimation-technique specific.

## <span id="page-6-1"></span>**References**

<span id="page-6-5"></span><span id="page-6-4"></span>Pregibon, D. 1979. Data analytic methods for generalized linear models. PhD diss., University of Toronto.

. 1980. Goodness of link tests for generalized linear models. Applied Statistics 29: 15–24.

<span id="page-6-3"></span><span id="page-6-2"></span>Tukey, J. W. 1949. One degree of freedom for non-additivity. Biometrics 5: 232–242.

### **Also see**

[R] [regress postestimation](http://www.stata.com/manuals14/rregresspostestimation.pdf#rregresspostestimation) — Postestimation tools for regress